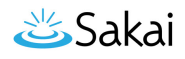

## **What is the Users tool?**

The Users tool allows administrators to manually create new user accounts in Sakai, search for existing user accounts in the system, and view or update user account information, such as user id, name, email, user type, and password.

## **To access this tool, select Users from the Administration Workspace Tool Menu.**

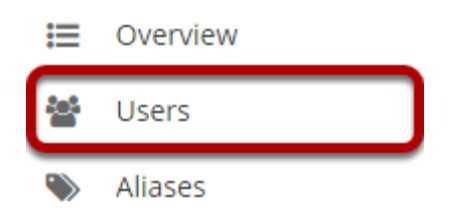